# Aide en ligne « IDCC » MSA LANGUEDOC

## **1. Objet -descriptif**

#### **a. Descriptif / Pourquoi c'est fait ? / Pour qui ?**

Le numéro **IDCC** (**I**dentifiants **D**es **C**onventions **C**ollectives) vise à simplifier le repérage des Conventions Collectives et à éviter certaines ambiguïtés.

Il s'agit d'un code unique à 4 chiffres attribué par le ministère chargé du travail à chaque convention.

### **b. Comment remplir ? Comment le compléter ? Comment l'obtenir ?**

Sélectionnez votre convention collective dans le menu déroulant.

Si aucune convention collective n'est obligatoire dans votre secteur d'activité, cochez « aucune convention - droit du travail ». Dans ce cas il sera alors mentionné le code 9999 dans la case correspondant au numéro de convention collective (IDCC).

Pour connaître votre IDCC : [www.travail-emploi.gouv.fr](http://www.travail-emploi.gouv.fr/) (onglet «Dialogue Social»),

#### [www.legifrance.gouv.fr](http://www.legifrance.gouv.fr/)

Vous pouvez également contacter les représentants de vos filières.

Vous trouverez ci-dessous un tableau des principaux IDCC les plus représentatifs de votre caisse MSA.

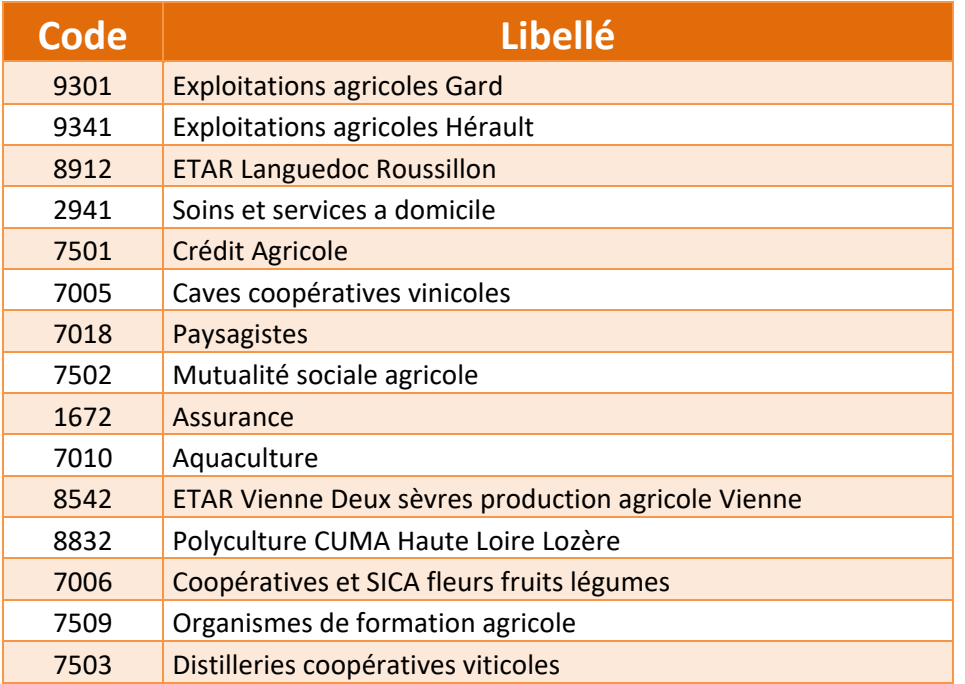

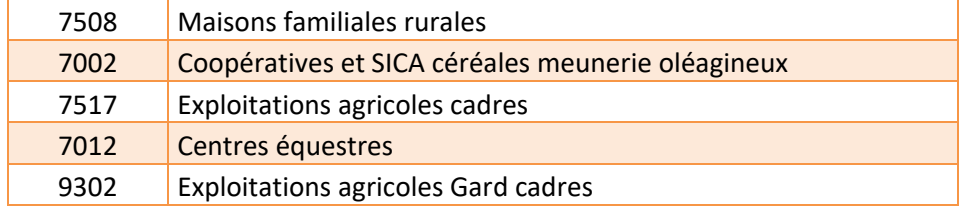

#### **c. Bon à savoir**

La conclusion de conventions individuelles de forfait, en heures ou en jours, sur l'année est prévue par un accord collectif d'entreprise ou d'établissement ou, à défaut, par une convention ou un accord de branche. Cet accord préalable détermine les catégories de salariés susceptibles de conclure une convention individuelle de forfait, ainsi que la durée annuelle du travail à partir de laquelle le forfait est établi, et fixe les caractéristiques principales de ces conventions.

L'intitulé de la convention collective apparaît sur le bulletin de paie des salariés et sur leur contrat de travail.

Lorsque l'IDCC est inactif, vous devez le changer. Le service recherche IDCC sur le site en ligne ministère propose une codification de remplacement : [https://www.elections](https://www.elections-professionnelles.travail.gouv.fr/web/guest/recherche-idcc)[professionnelles.travail.gouv.fr/web/guest/recherche-idcc](https://www.elections-professionnelles.travail.gouv.fr/web/guest/recherche-idcc)

## **2 Nouvelles cotisations de formation :**

**A compter du 1er janvier 2022,** ce sont **les caisses de la MSA** – et non plus les opérateurs de compétences (OPCO) comme OCAPIAT – **qui seront chargées de collecter au titre de 2022 les contributions de formation professionnelle et la taxe d'apprentissage de l'année en cours.** Ces contributions sont versées par tous les employeurs qui en sont redevables. L'objectif de ces contributions est de financer la formation professionnelle des salariés et des demandeurs d'emploi.

Dans ce cadre, vous devez obligatoirement saisir l'opérateur de compétence « OPCO » si vous avez saisi un IDCC = 9999 ou IDCC = 9998, ou IDCC = 5100, ou IDCC = 5501 Comment connaître son opérateur de compétences (OPCO) ?

Si vous rencontrez des difficultés pour obtenir votre code vous pouvez vous référer au lien suivant :

*<https://travail-emploi.gouv.fr/ministere/acteurs/partenaires/opco>*

## **3 Pour toute amélioration de notre aide en ligne «n'hésitez pas à nous contacter»**

Des remarques, des compléments sur cette fiche n'hésitez pas à nous envoyer un mail à: **[tesa\\_aide\\_en\\_ligne.grprec@ccmsa.msa.fr](mailto:tesa_aide_en_ligne.grprec@ccmsa.msa.fr)**